# PyTorch Converter for ONNX

Bowen Bao

#### Architecture and Flow

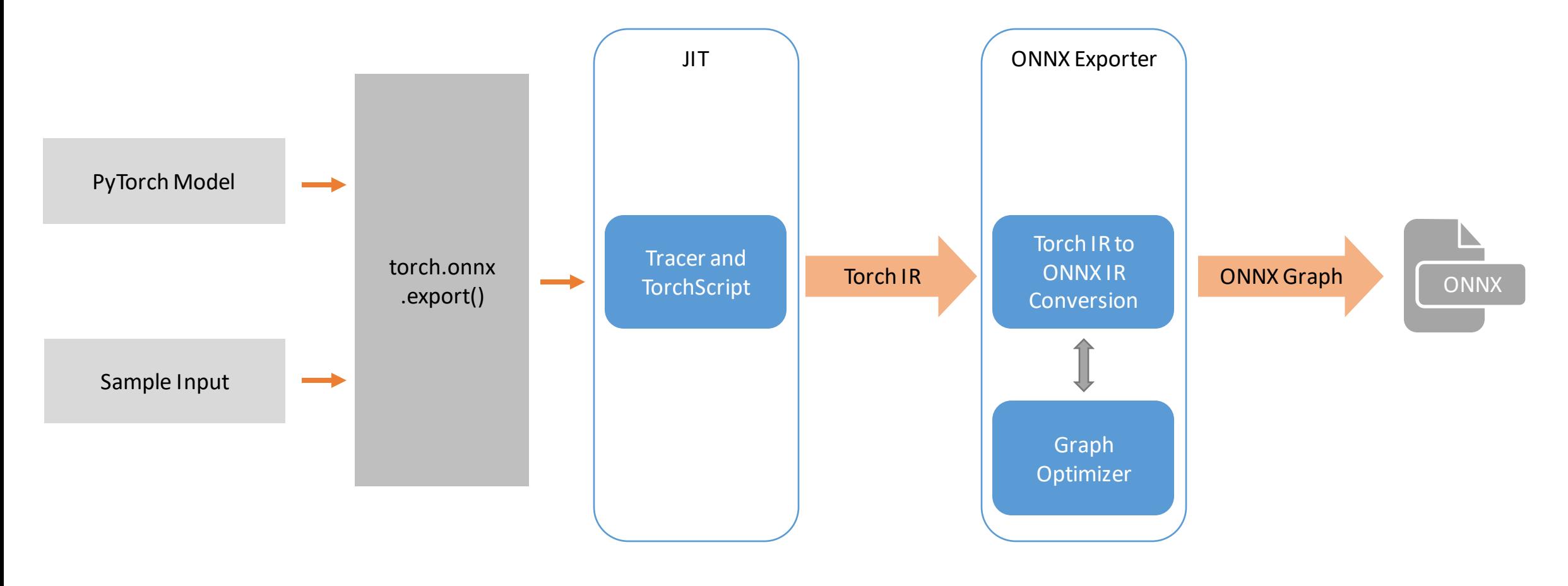

https://github.com/pytorch/pytorch/blob/master/torch/csrc/jit/OVERVIEW.md https://pytorch.org/docs/stable/onnx.html#torch-onnx https://github.com/pytorch/pytorch/wiki/PyTorch-ONNX-exporter

#### End-to-end AlexNet from PyTorch to ONNX

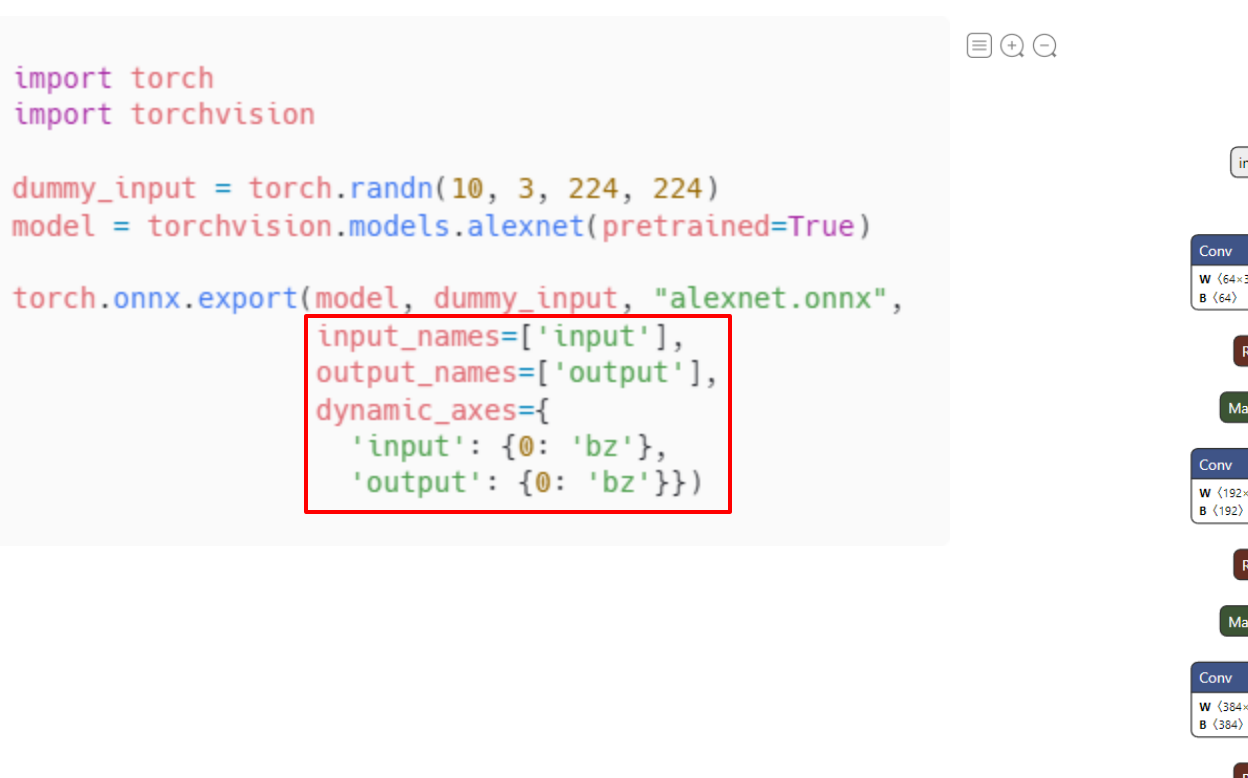

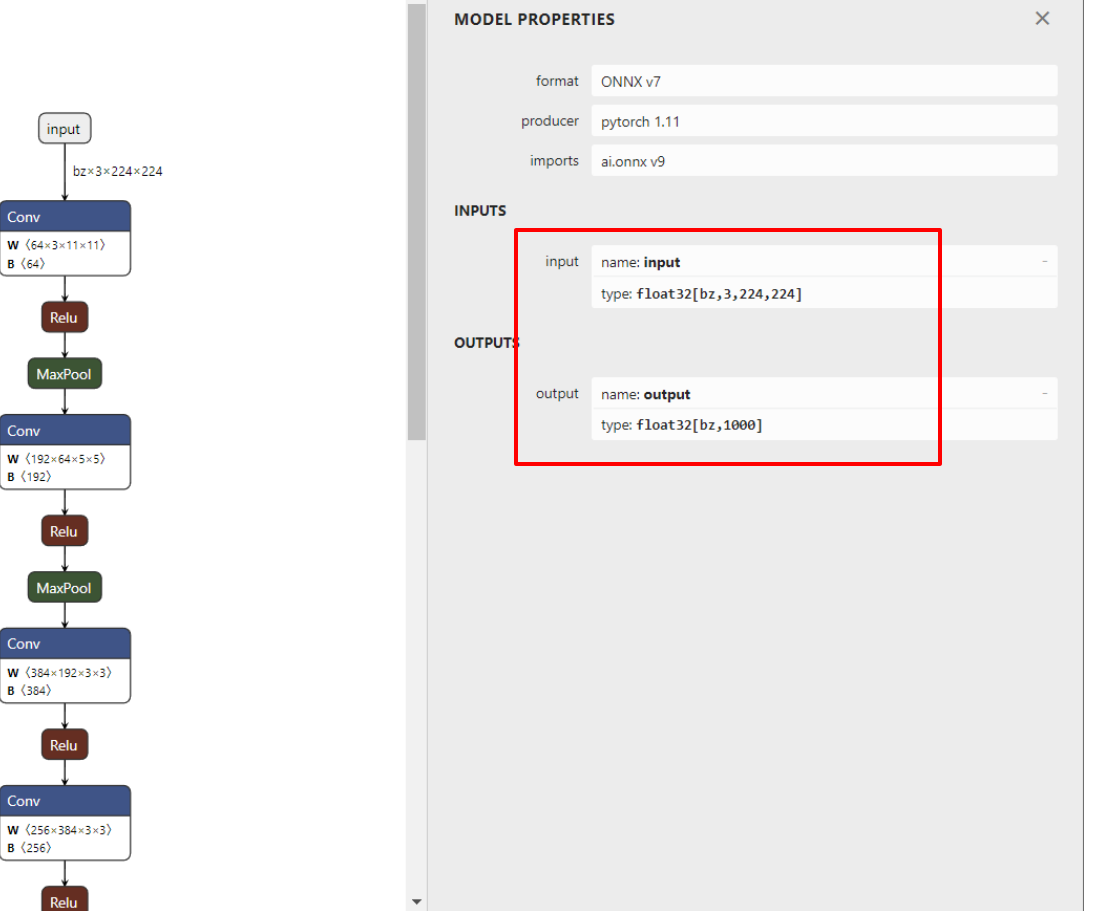

https://pytorch.org/docs/stable/onnx.html#example-alexnet-from-pytorch-to-onnx Netron for model visualization: https://netron.app/.

Conv

#### Interesting Features

#### Quantization

from torchvision.models.quantization import mobilenet\_v3\_large

model = mobilenet\_v3\_large(pretrained=True, quantize=True) model.eval()

 $input\_image = Image.open("dog.jpg")$ preprocess = transforms.Compose([ transforms.Resize(256), transforms.CenterCrop(224), transforms.ToTensor(), transforms.Normalize(mean=[0.485, 0.456, 0.406],  $std=[0.229, 0.224, 0.225]),$ 

#### $\left| \ \right|$

input\_tensor = preprocess(input\_image) # create a mini-batch as expected by the model  $input_batch = input_tensor.unsquare(e0)$ 

torch.onnx.export(model, input\_batch, 'mobilenet\_v3\_large\_quant.onnx', input\_names=['image'], output\_names=['scores'], opset version=12,)

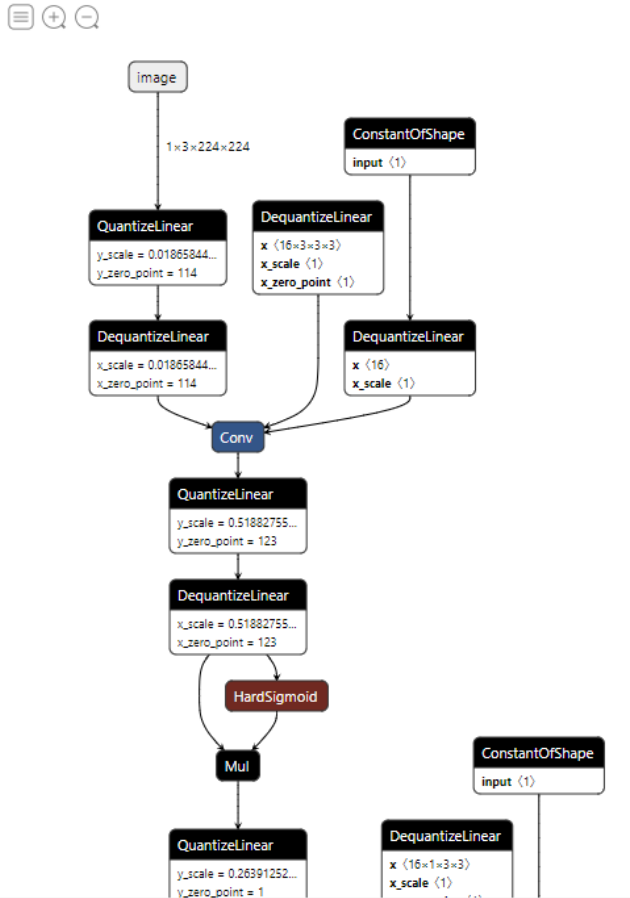

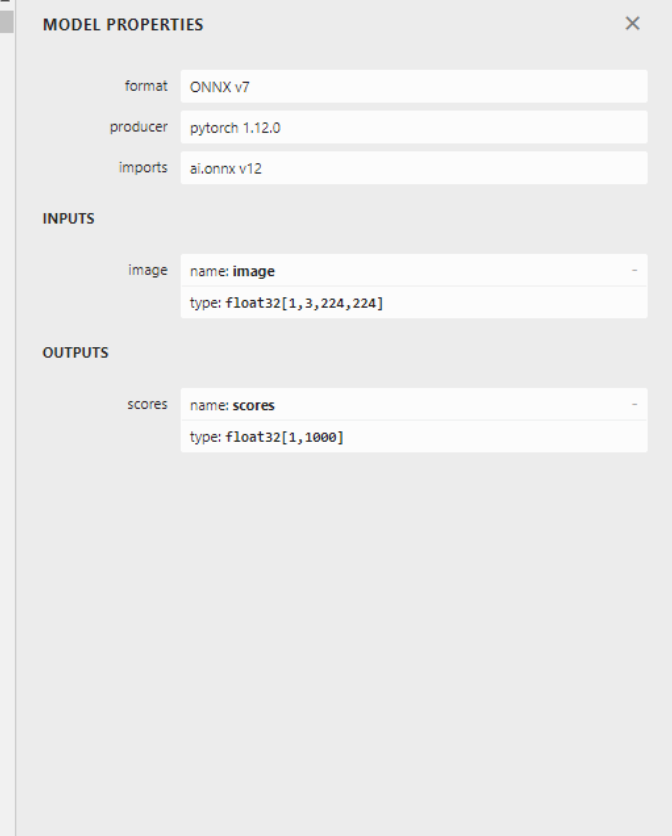

https://pytorch.org/docs/stable/quantization.html https://github.com/pytorch/pytorch/wiki/PyTorch-ONNX-exporter#quantized-model-export (WIP)

 $\leftarrow$ 

## Control Flow

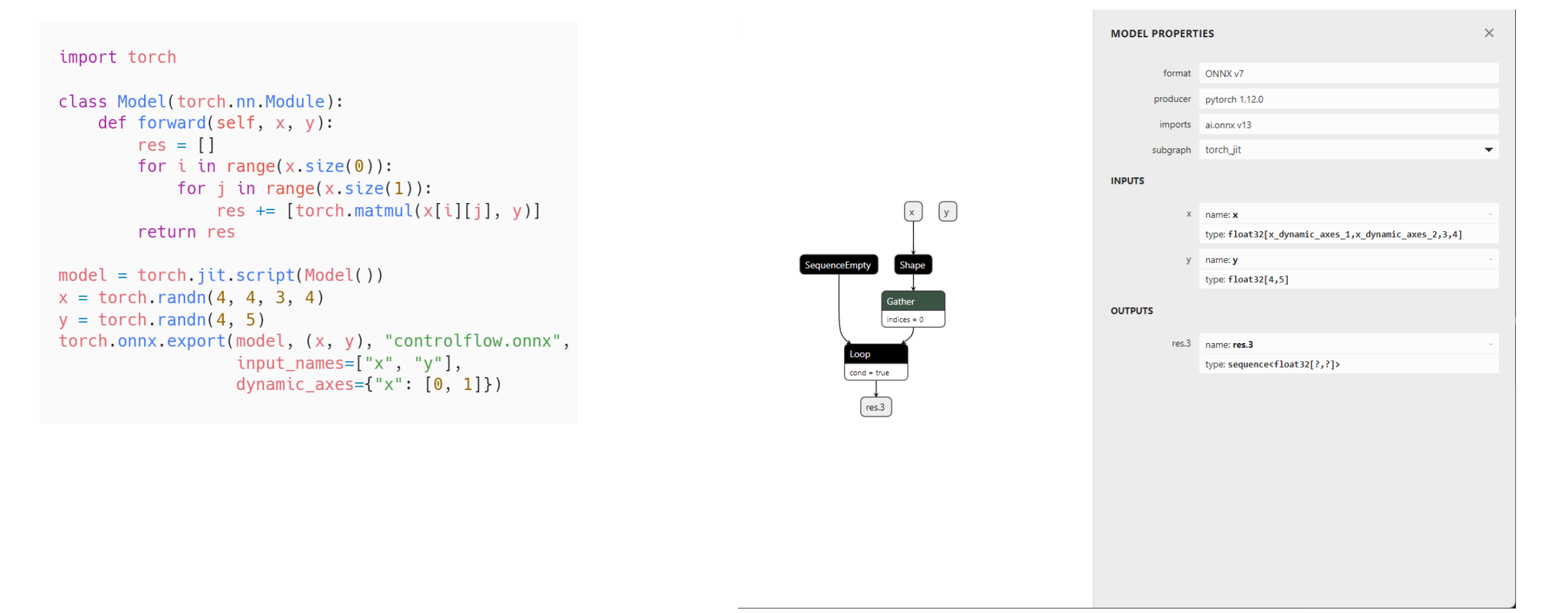

https://pytorch.org/docs/stable/onnx.html#tracing-vs-scripting

E.g. Beam Search with Transformers (https://github.com/huggingface/transformers/tree/main/examples/research\_projects/onnx/summarization)

#### Custom ops

#### • Custom torch.autograd.Function

```
import torch
```

```
class MyReLU(torch.autograd.Function):
```

```
@staticmethod
def forward(ctx, input):
    return input.clamp(min=0)
```

```
@staticmethod
def symbolic(g, input):
    return g.op("com.microsoft::MyReLU", input)
```

```
relu = MyReLU.appendyclass Model(torch.nn.Module):
    def forward(self, x):
        return relu(x)
```
#### Custom ops

#### • Register custom symbolic function

```
def symbolic_custom_relu(g, self):
    return g.op("custom_domain::Relu", self)
```

```
from torch.onnx import register_custom_op_symbolic
register_custom_op_symbolic("aten::relu", symbolic_custom_relu, opset_version=1)
```
### ONNX Local Function

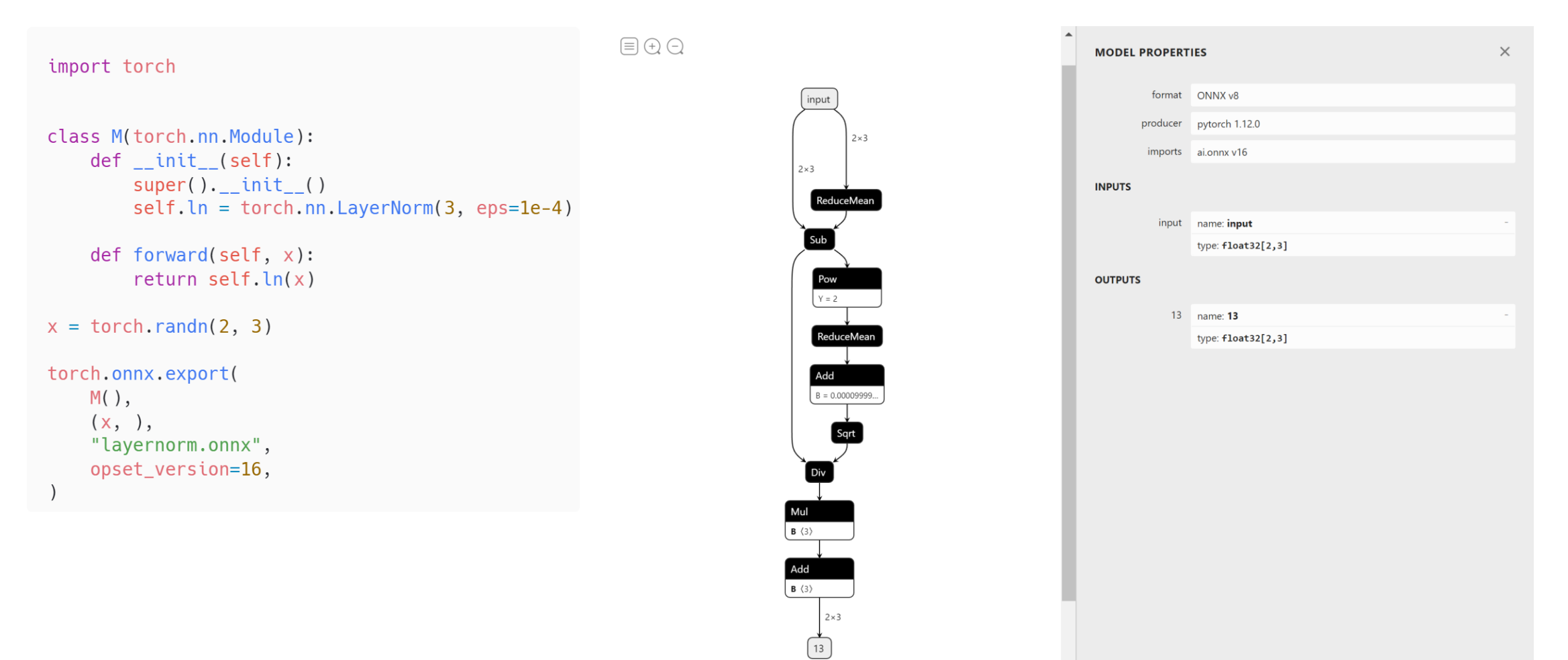

https://pytorch.org/docs/stable/onnx.html#torch.onnx.export https://github.com/onnx/onnx/blob/main/docs/IR.md#functions

### ONNX Local Function

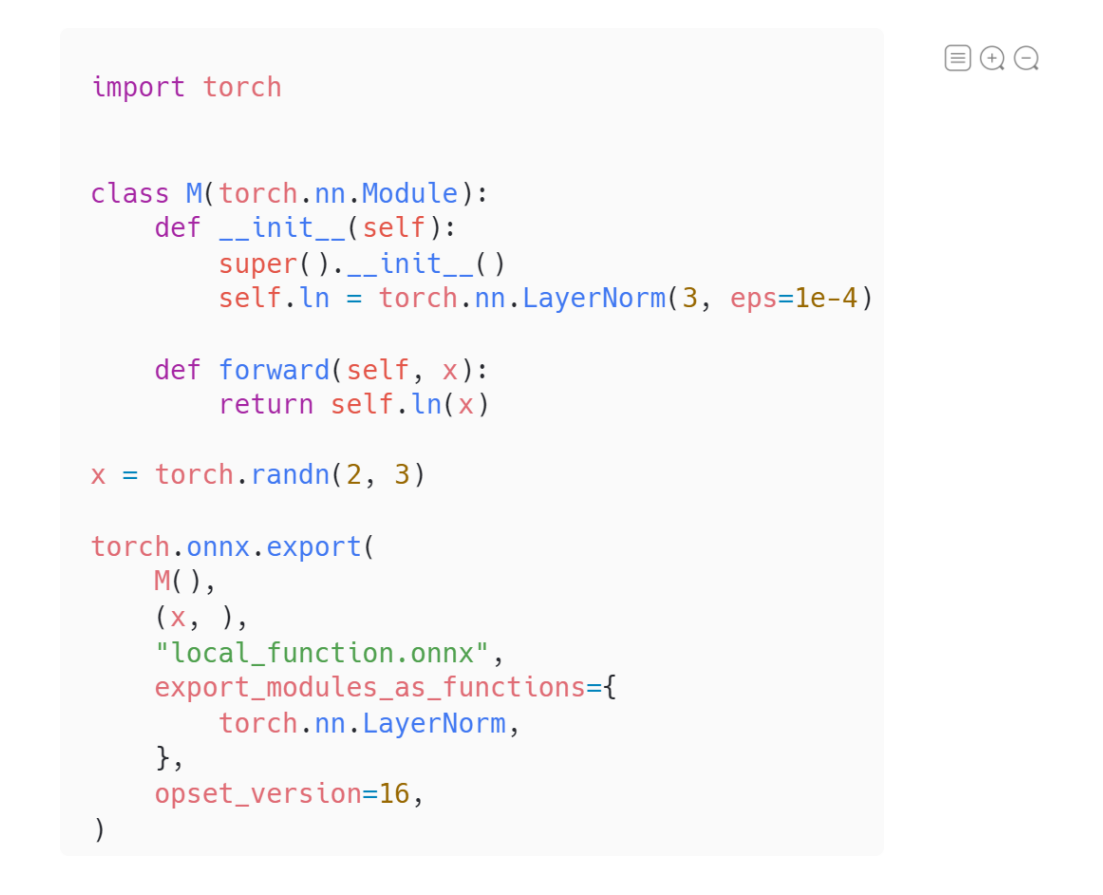

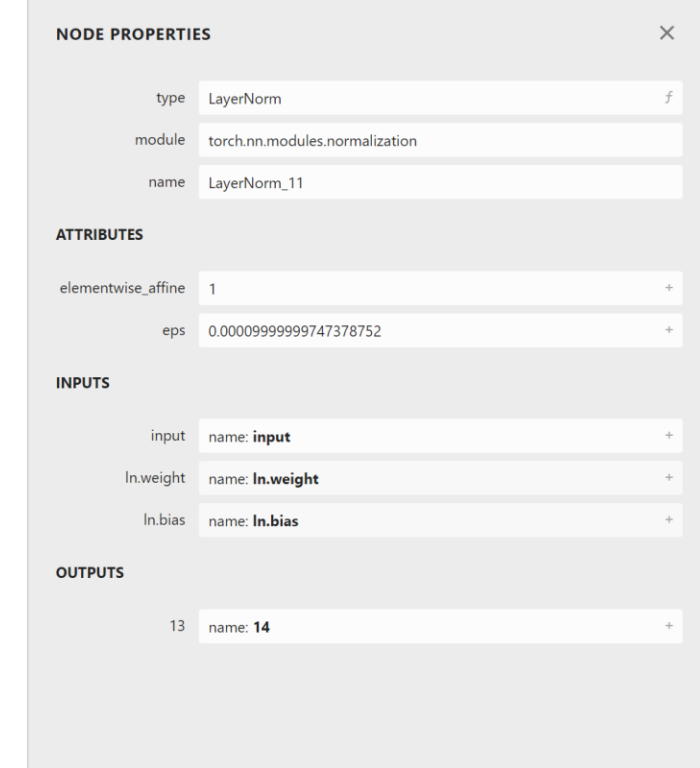

input

LayerNorm In.weight  $\langle 3 \rangle$ 

In.bias  $\langle 3 \rangle$ 

 $2 \times 3$ 

 $2 \times 3$ 

 $\boxed{14}$ 

### ONNX Local Function

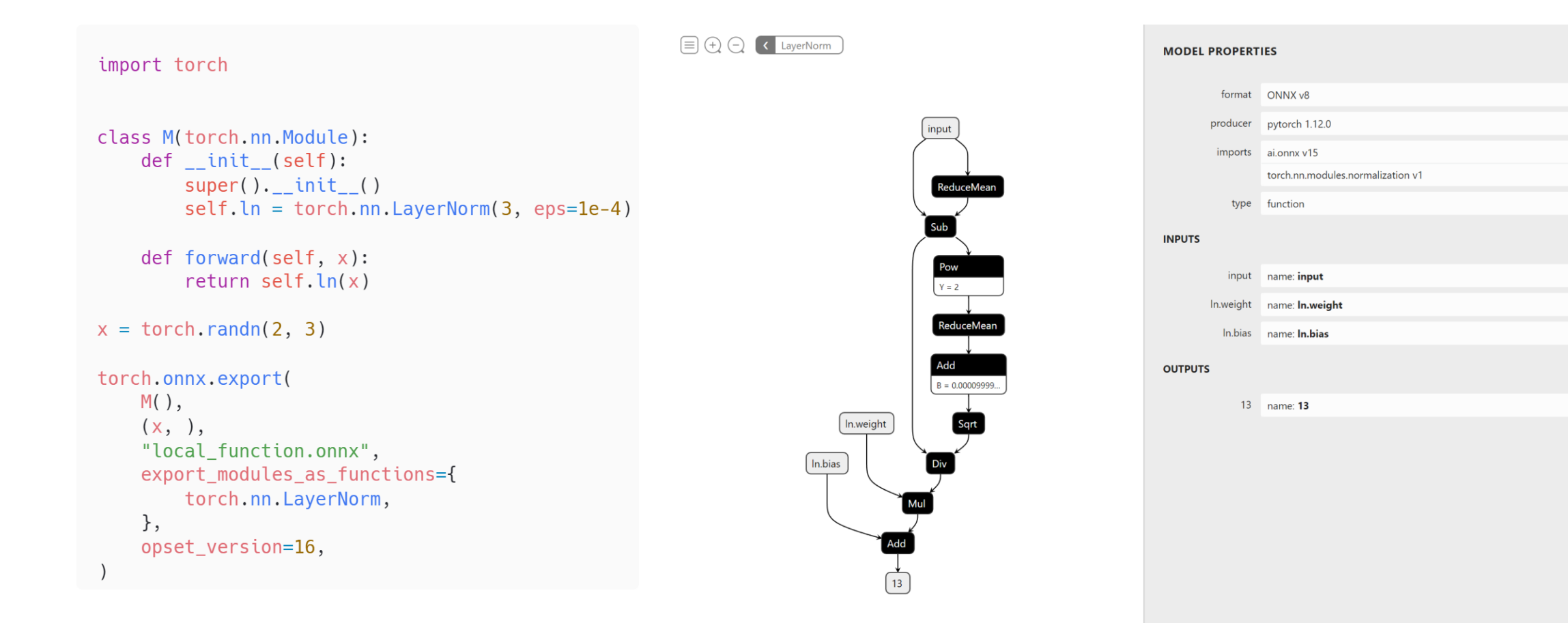

 $\times$ 

#### Mixed Precision

- torch.autocast
- apex.amp

### Roadmap

- Workflow for fixing and diagnosing failures.
- Support more models out of the box.

### Useful links

- PyTorch ONNX docs: [https://pytorch.org/docs/stable/onnx.html#torch-onnx.](https://pytorch.org/docs/stable/onnx.html)
- Nightly version: [https://pytorch.org/docs/master/onnx.html.](https://pytorch.org/docs/master/onnx.html)
- Developer docs: [https://github.com/pytorch/pytorch/wiki/PyTorch-ONNX-exporter.](https://github.com/pytorch/pytorch/wiki/PyTorch-ONNX-exporter)
- Supported Ops: [https://pytorch.org/docs/master/onnx\\_supported\\_aten\\_ops.html.](https://pytorch.org/docs/master/onnx_supported_aten_ops.html)
- PyTorch JIT Overview: [https://github.com/pytorch/pytorch/blob/master/torch/csrc/jit/OVERVIEW.md.](https://github.com/pytorch/pytorch/blob/master/torch/csrc/jit/OVERVIEW.md)
- Netron for model visualization:<https://netron.app/>.
- File issues under PyTorch: [https://github.com/pytorch/pytorch/issues/new/choose.](https://github.com/pytorch/pytorch/issues/new/choose)

## Thank you!